## Get eBook

## MACROMEDIA FLASH 8 ADVANCED FOR WINDOWS AND MACINTOSH: VISUAL QUICKPRO GUIDE.

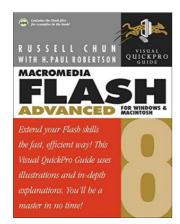

Read PDF Macromedia Flash 8 Advanced for Windows and Macintosh: Visual QuickPro Guide.

- Authored by Russell; Chun
- Released at 2005

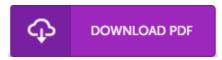

Filesize: 5.33 MB

To open the data file, you will want Adobe Reader software. You can download the installer and instructions free from the Adobe Web site if you do not have Adobe Reader already installed on your computer. You can obtain and preserve it in your personal computer for in the future examine. Remember to click this hyperlink above to download the document.

## **Reviews**

This ebook is very gripping and fascinating. It is among the most awesome ebook i have go through. I found out this publication from my i and dad advised this ebook to understand.

-- Olen Shields PhD

Definitely among the best ebook We have actually study. it was writtern really flawlessly and valuable. Your way of life period is going to be enhance as soon as you complete looking over this pdf.

-- Erika Goldner

This book is great. I have go through and so i am confident that i will going to read through once again again in the future. I am just easily can get a satisfaction of looking at a written book.

-- Miss Vernie Schimmel